## **Installer - Feature #4994**

# **create a subnet in foreman once a dhcp server is configured**

04/01/2014 12:17 PM - Ohad Levy

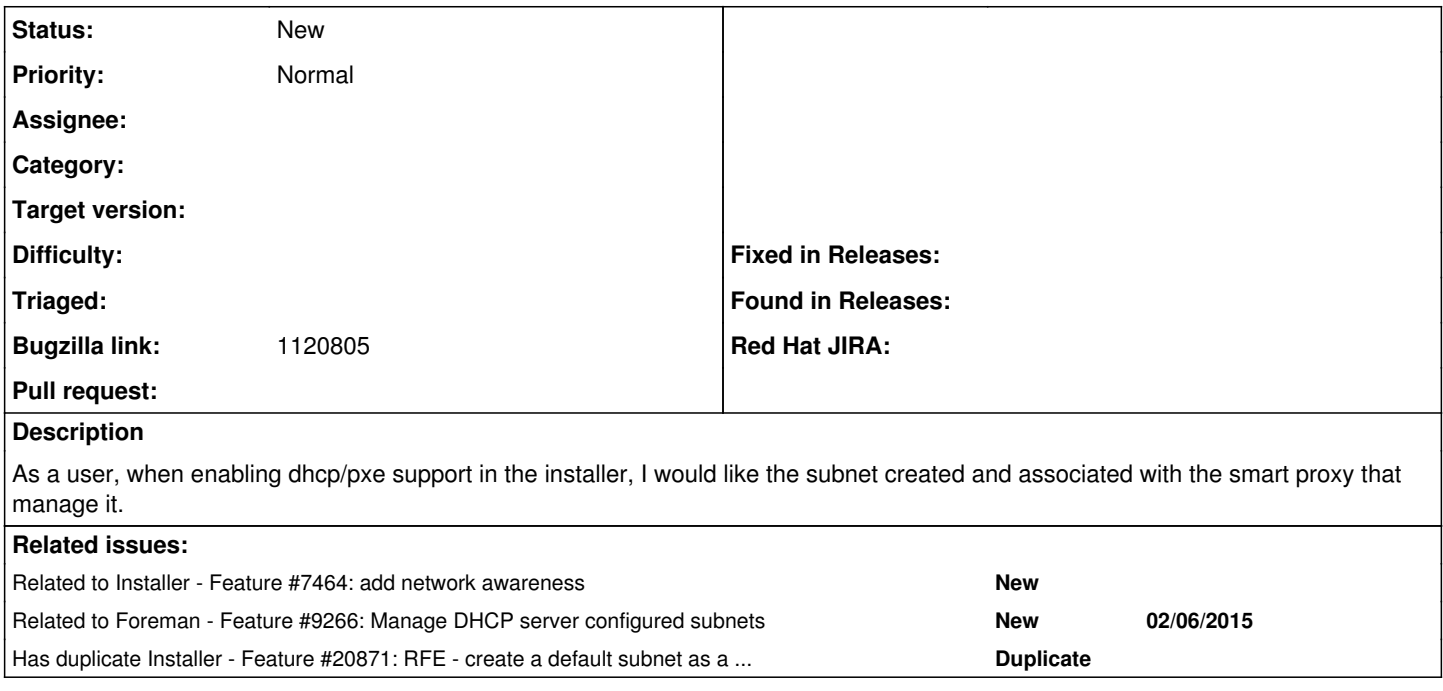

### **History**

#### **#1 - 04/01/2014 12:20 PM - Dominic Cleal**

<https://github.com/theforeman/puppet-foreman/pull/111>

### **#2 - 10/01/2014 08:18 AM - Ewoud Kohl van Wijngaarden**

*- Related to Feature #7464: add network awareness added*

## **#3 - 02/09/2015 03:48 AM - Dominic Cleal**

*- Related to Feature #9266: Manage DHCP server configured subnets added*

#### **#4 - 12/19/2016 01:05 PM - Stephen Benjamin**

*- Bugzilla link set to 1120805*

#### **#5 - 07/22/2019 03:51 PM - Ewoud Kohl van Wijngaarden**

*- Has duplicate Feature #20871: RFE - create a default subnet as a part of the installation process added*